### Arrays A Collection of Data for Simple Access

Alwin Tareen

### The Array Data Structure

#### What is a data structure?

- $\triangleright$  A data structure is a collection of data elements that are combined together under one name.
- $\triangleright$  Data structures are used for storing and organizing data so that it can be used efficiently.

#### What is an array?

- $\triangleright$  An array is a data structure that stores a collection of individual values that are of the same data type.
- $\blacktriangleright$  For example, an array can contain ints, doubles, etc.

## Declaring and Defining an Array Declaring an array

 $\blacktriangleright$  To declare an array variable, you must include square brackets [] between the data type and the variable name.

**int**[] tests;

#### Defining an array

 $\blacktriangleright$  To create the array itself, we must specify its data type, and the quantity of elements that it can contain.

tests = **new int**[10];

 $\blacktriangleright$  This statement creates an array that will store 10 values of type int.

### Declaring and Defining an Array

#### Using a single statement

 $\blacktriangleright$  The declaring and initializing of an array can occur in a single statement. Arrays are usually constructed in this manner.

#### **int**[] nums = **new int**[5];

- $\triangleright$  Note that in the above code statement:
	- $\triangleright$  An array variable named nums is declared.
	- An array object of size 5 is defined, of data type int.

### Accessing the Elements of an Array

- $\blacktriangleright$  To access the individual elements of an array, you must use the array variable's name followed by the number of the element, enclosed in square brackets.
- ► This number is referred to as the **index**.
- $\blacktriangleright$  The following code places elements into indexes 0 and 1.

nums $[0] = 5$ :  $nums[1] = 38;$ 

#### $\blacktriangleright$  The following code reads from indexes 0 and 1.

```
System.out.println(nums[0]);
System.out.println(nums[1]);
```
### Initializer Lists

#### A programmer's shortcut

 $\triangleright$  An initializer list allows you to declare an array, and assign values to each of its elements, in a single statement.

**double**[] scores = {93.7, 86.2, 91.5, 98.3};

 $\blacktriangleright$  This creates an array of size 4, and assigns each of the elements the following values:

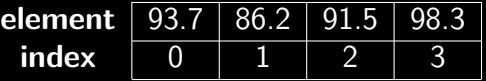

#### Index Out of Bounds Exception

If you attempt to index an element of an array that does not exist, Java will return an IndexOutOfBounds exception.

**int**[] points = **new int**[3]; points[5] = 99; *// IndexOutOfBounds exception*

- $\blacktriangleright$  This usually occurs when you attempt to access an element that is located beyond the size of the array.
- $\blacktriangleright$  This is a very common error in Java programming, and you must avoid it as much as possible.

### Looping through an Array(Traversing)

- $\triangleright$  Suppose we want to create an integer array of size 20 called nums, and fill each element of the array with a random number in the range of 0 to 99.
- It would be inefficient to assign the random values to each element of the array in the following manner:

nums[0] = (**int**) (Math.random() \* 100);

 $\triangleright$  A much better approach would be to use a for loop to iterate through all the elements of the array.

$$
\begin{cases}\nfor (int i = 0; i < 20; i++) \\
\{\n nums[i] = (int) (Math.random() * 100);\n}\n\end{cases}
$$

### Looping through an Array(Traversing)

 $\triangleright$  We can also use a for loop to view the contents of an array:

```
for (int i = 0; i < 20; i++)
{
    System.out.println(nums[i]);
}
```
 $\triangleright$  A concise way of displaying arrays is to use the Arrays class. It is contained in the library java.util.

```
import java.util.*;
String result = Arrays.toString(nums);
System.out.println(result);
```
### Determining the Quantity of Elements

#### Using the data member: length

- $\triangleright$  Java allows you to determine the quantity of elements in an array using length, a data member of the array object.
- In the following code statement, samples. length is 50.

**double**[] samples = **new double**[50];

### Determining the Average

 $\triangleright$  The following Java program calculates the average from a group of random numbers. Note the use of length.

```
double total = 0.0;double[] samples = new double[50];
for (int i = 0; i < samples.length; i++){
   samples[i] = Math.random() * 100;total += samples[i];
}
double average = total/samples.length;
System.out.println("Average = " + average);
```
Appropriate Use of length/length()

#### $String \rightarrow length()$

▶ The String class has a **method** named length() that returns the quantity of characters in that String.

#### Array  $\rightarrow$  length

▶ On the other hand, an array has a **variable** named length that contains the quantity of elements in that array.

```
String method
```
**int** qty = word.length();

Array variable

**int** qty = nums.length;

## Two-Dimensional Arrays The concept of a 2-D array

- $\triangleright$  Suppose I declare an array of size 5, named table.
- Instead of filling the array with integers or Strings,  $I$ place an array in each cell.
- $\blacktriangleright$  In this case, I have created an array of arrays, also known as a two-dimensional array.

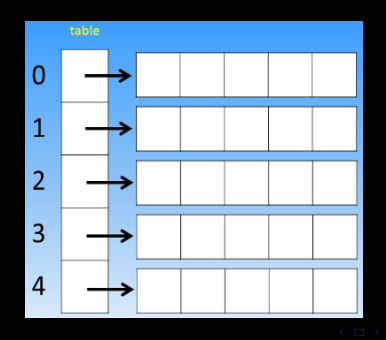

#### Initializing a 2-D array

 $\blacktriangleright$  In Java, two-dimensional arrays are defined using the following notation:

**int**[][] table = **new int**[5][5];

- $\blacktriangleright$  Note the double square brackets. This indicates the dimension, which in this case is 2.
- $\triangleright$  Symbolically, it is easier to think of a 2-dimensional array as a grid, with rows and columns.
	- $\triangleright$  The first 5 declares the number of rows.
	- $\triangleright$  The second 5 declares the number of columns.

A grid representation of a 2-D array

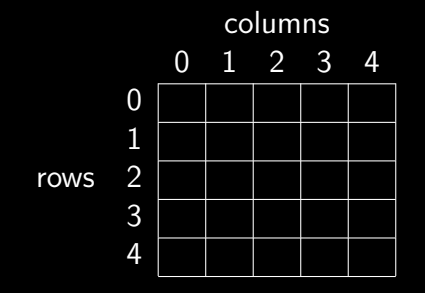

- $\triangleright$  Location [1][3] would be 2 rows down and 4 columns across. Remember that rows and columns start with 0.
- $\triangleright$  Similarly, location [4] [2] would be 5 rows down and 3 rows across.

Determining the number of rows and columns

- $\triangleright$  The number of rows in a 2-D array is found in: table.length
- $\blacktriangleright$  The number of columns in a 2-D array is found in: table[0].length

#### Additional details

- $\blacktriangleright$  All the elements of a 2-dimensional array must be of the same data type(int, double, etc.).
- $\blacktriangleright$  The first index of an array initialization statement always represents the row, and the second index represents the column.
- $\triangleright$  All 2-dimensional arrays in the AP exam are guaranteed to be square or rectangular(no ragged edge arrays).

 $\blacktriangleright$  The following code indicates how a 2-dimensional array assigns values to its elements.

```
int[][] matrix = new int[5][5];
matrix[0][2] = 10;matrix[1][4] = 20;matrix[3][0] = 30;
```
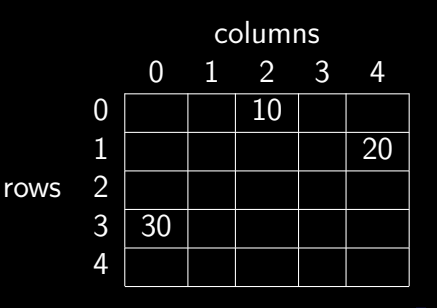

#### Initializer lists

- $\triangleright$  A 2-dimensional array can be established with an initializer list.
- $\blacktriangleright$  The number of inner lists determines the number of rows, and the size of each inner list determines the number of columns in that particular row.

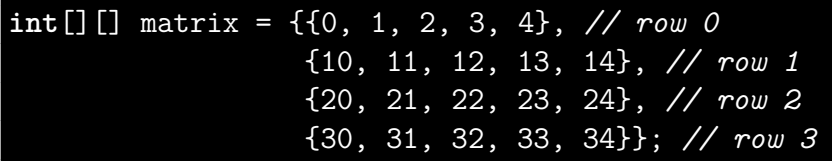

# Two-Dimensional Arrays Displaying a 2-D array

- Generally, you would use two for loops to display a 2-dimensional array.
- $\triangleright$  A better way is to use the Arrays class from the java.util library.

```
import java.util.*;
String display = "";
for (int row = 0; row < table.length; row++)
{
   display += Arrays.toString(table[row]) + "\n";
}
System.out.println(display);
```
## Looping Through a 2-D Array(Traversing)

- $\blacktriangleright$  The easiest way to manipulate a 2-dimensional array is to use nested for loops.
- $\blacktriangleright$  The following code sums all of the numbers in the 2-dimensional array called nums.
- $\blacktriangleright$  The outer loop iterates 4 times, and moves down the rows.
- $\blacktriangleright$  Each time through the outer loop, the inner loop iterates 5 times and moves across the columns of the current row.

```
for (int row = 0; row < 4; row++)
{
    for (int col = 0; col < 5; col++)
    {
       total += nums [row] [col];
    }
}
```
### Looping Through a 2-D Array(Traversing)

- In the previous case, we used a limit of 4 for the number of rows, and a limit of 5 for the number of columns.
- $\blacktriangleright$  However, there are cases in which we won't know the quantity of rows and columns in the 2-D array.
- $\blacktriangleright$  Therefore, it is much more practical to use the length variable instead of literal numbers.
- $\triangleright$  Recall that nums. length is the number of rows, and nums[0].length is the number of columns.

```
for (int row = 0; row < nums.length; row++)
{
   for (int col = 0; col < nums[0].length; col++){
       total += nums [row] [col];
   }
}
```
# Arrays: End of Notes